## SAP ABAP table SUSR\_ST\_TOBJ\_FIELDS {Authorization Object Fields (List)}

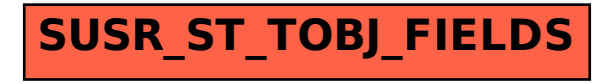